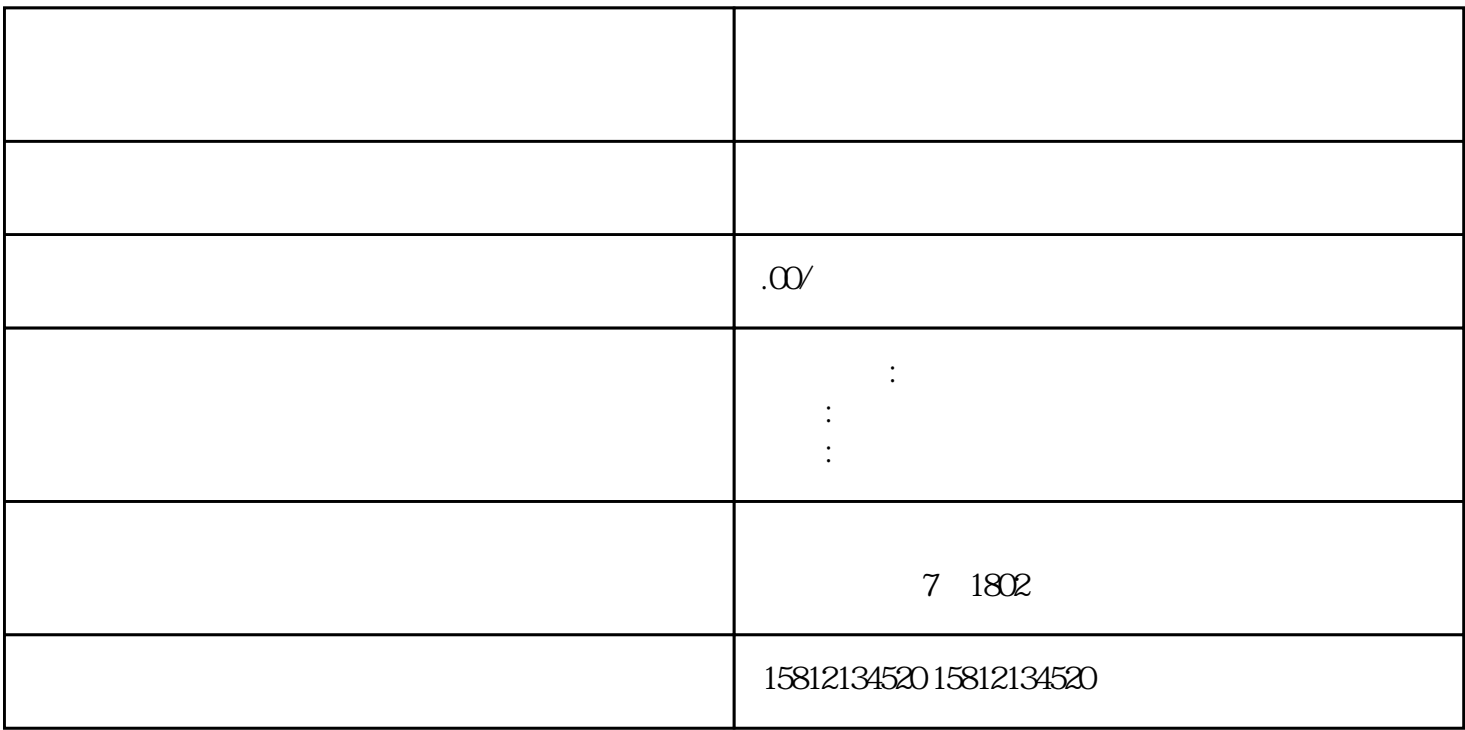

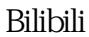

 $1.$ 

decomposition in the contract of the contract of the contract of the second second second second second second  $\alpha$  $4$ , ending  $\epsilon$ 

a component of the Streamlabs OBS Streamlabs OBS Streamlabs OBS

.测试直播:在直播软件中进行测试直播,确保视频和音频的正常传输。可以尝试不同的设置和布局,调  $6.$ 

 $7.$  $8$